## **ArcTan**

%ArcTan function

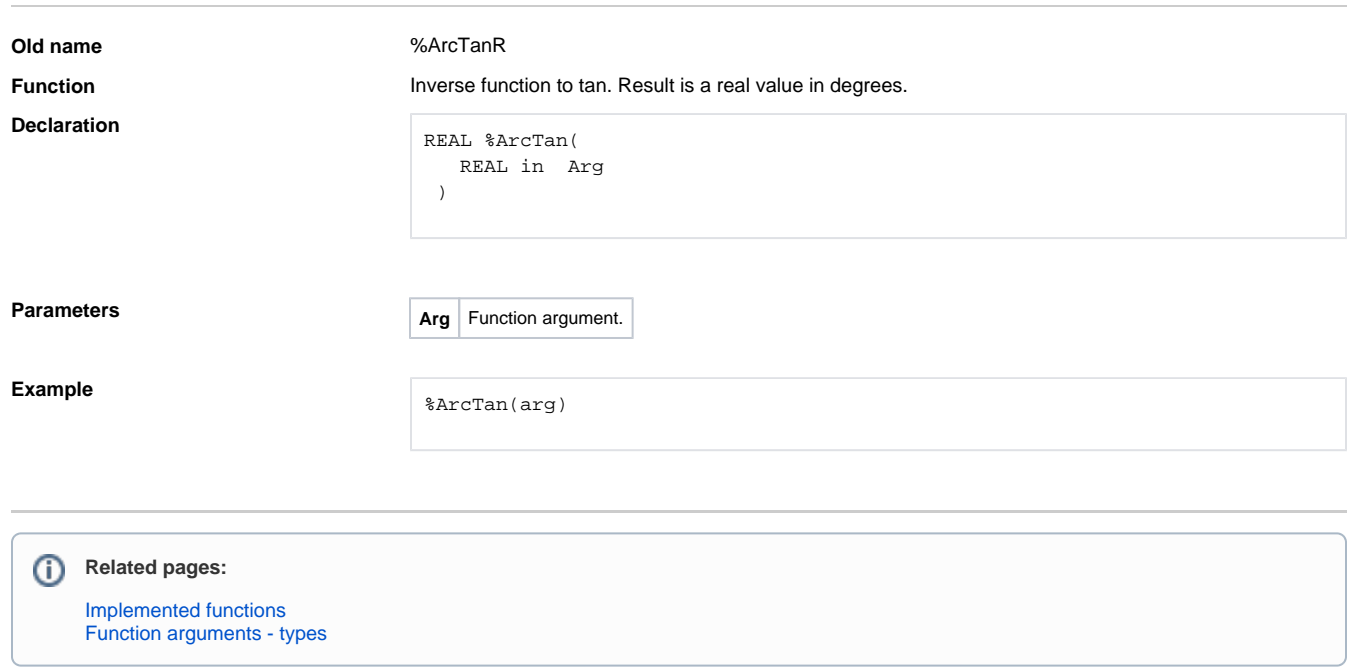